# <span id="page-0-0"></span>**CAML** 7 - Piles et Files

# http://tsi.tuxfamily.org/OCaml

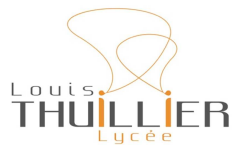

7 avril 2023

メロメメ 御 メメ きょく きょう

目

 $299$ 

<span id="page-1-0"></span>On a rencontré dans les chapitres précédents divers types de données prédéfinis par OCaml (int, float, bool, vect et list). Il est parfois souhaitable, pour résoudre un problème particulier, de définir de nouveaux types de données.

<span id="page-2-0"></span>On a rencontré dans les chapitres précédents divers types de données prédéfinis par OCaml (int, float, bool, vect et list). Il est parfois souhaitable, pour résoudre un problème particulier, de définir de nouveaux types de données.

#### Vocabulaire

Un type produit ou type enregistrement est formé d'une liste de rubriques (appelées champs) ayant chacune un nom (appelé **étiquette** ou label), ce qui permet de réaliser facilement le filtrage, les étiquettes jouant le rôle de motifs.

∽≏ດ

· Déclaration du type :

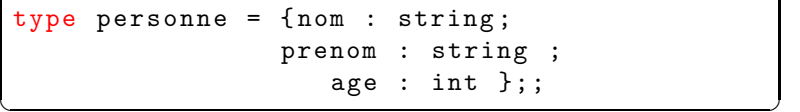

メロメメ 御 メメ きょくきょう

È

 $299$ 

[Enregistrements](#page-1-0) Types énumérés Réunion de types disjoints

 $\bullet$  Déclaration d'une variable de ce type :

```
# let p = { nom = " Rotich "; prenom =
                                                                    " Juliana"; age = 43};;
  val p : personne = { nom = " Rotich "; prenom =
\begin{bmatrix} 1 & 0 & 0 & 0 \\ 0 & 0 & 0 & 0 \\ 0 & 0 & 0 & 0 \\ 0 & 0 & 0 & 0 \\ 0 & 0 & 0 & 0 \\ 0 & 0 & 0 & 0 \\ 0 & 0 & 0 & 0 \\ 0 & 0 & 0 & 0 \\ 0 & 0 & 0 & 0 \\ 0 & 0 & 0 & 0 \\ 0 & 0 & 0 & 0 \\ 0 & 0 & 0 & 0 \\ 0 & 0 & 0 & 0 \\ 0 & 0 & 0 & 0 \\ 0 & 0 & 0 & 0 & 0 \\ 0 & 0 & 0 & 0 & 0 \\ 0 & 0 & 0 & 0 & 0 \\
```
4 0 1 1

 $2Q$ 

後回 重 約

**[Enregistrements](#page-1-0)** Types énumérés Réunion de types disjoints

 $\bullet$  Déclaration d'une variable de ce type :

```
let p = {nom = "Rotation"; prenom"Juliana"; age = 43;;
                           personne = {nom = "Rotich"; prenom" Juliana"; age = 43}
\frac{3 \text{ at } 1 \text{ and } 3 \text{ at } 4 \text{ and } 7 \text{ at } 7 \text{ and } 7 \text{ at } 7 \text{ at }
```
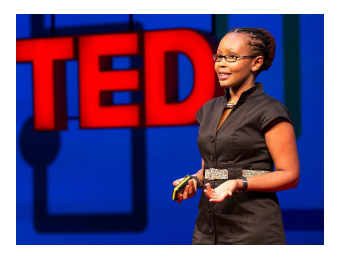

J. Rotich, née en 1977 au Kenya, est une professionnelle des technologies informatiques qui a notamment participé à la création du premier logiciel open-source ≪ made in Africa ≫, Ushahidi, pour cartographier les dégâts et les témoignages dans les situations de crise. et qui dirige l'association de même nom. Elle travaille également à des solutions techniques facilitant l'accès à Internet sur tout le territoire africain. [Source : femmedinfluence.fr](https://femmedinfluence.fr/10-femmes-africaines-puissantes-qui-ont-impacte-le-monde/)

つのへ

[Enregistrements](#page-1-0) Types énumérés Réunion de types disjoints

Lecture d'un champ :

# p. nom ;;  $\left[- \text{ : string = "Rotich" } \right]$ 

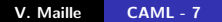

**K ロ ト K 個 ト K 君 ト K 君 ト** …

造

 $299$ 

[Enregistrements](#page-1-0) Types énumérés Réunion de types disjoints

Lecture d'un champ :

```
# p. nom ;;
\left[- \text{ : string = "Rotich" } \right]
```
 $\bullet$  Écriture :

```
# p. age <- 53;;
Characters 2-13:
   p. age <- 53;;
   \overbrace{\phantom{h}}^{\text{max}}Error: The record field age is not mutable \Big\}
```
メロメ メ御 メメミメメ ミメー

Lecture d'un champ :

```
p. nom;;
\left[- \text{ : string = "Rotich" } \right]
```
 $\bullet$  Écriture :

```
# p. age <- 53;;
   Characters 2-13:
               p. age <- 53;;
                 \overbrace{\phantom{aa}}^{\overbrace{\phantom{aa}}^{\phantom{\dag}}\,\overbrace{\phantom{aa}}^{\phantom{\dag}}\,\overbrace{\phantom{aa}}^{\phantom{\dag}}\,\overbrace{\phantom{aa}}^{\phantom{\dag}}\,\overbrace{\phantom{aa}}^{\phantom{\dag}}\,\overbrace{\phantom{aa}}^{\phantom{\dag}}\,\overbrace{\phantom{aa}}^{\phantom{\dag}}\,\overbrace{\phantom{aa}}^{\phantom{\dag}}\,\overbrace{\phantom{aa}}^{\phantom{\dag}}\,\overbrace{\phantom{aa}}^{\phantom{\dag}}\,\overbrace{\phantom{aa}}^{\phantom{\dag}}\,\overbrace{\phantom{aa}}^{\phantom{\dag}}\,\overbrace{\phantomError: The record field age is not mutable \Big\}
```
Il faut donc préciser les champs destinés à être modifiés lors de la déclaration du type.

メ ヨ ト

Types de données [Exemples de structures classiques](#page-32-0) [Enregistrements](#page-1-0) Types énumérés Réunion de types disjoints

```
type personne = {non : string; prenom : string}; mutable age : int ;;
 # let p = { nom = " Rotich "; prenom = " Juliana";
                                                                                  age = 43;
 val p : personne = {non = "Rotation"; prenom =
\begin{bmatrix} 1 & 0 & 0 \\ 0 & 0 & 0 \\ 0 & 0 & 0 \\ 0 & 0 & 0 \\ 0 & 0 & 0 \\ 0 & 0 & 0 \\ 0 & 0 & 0 \\ 0 & 0 & 0 \\ 0 & 0 & 0 \\ 0 & 0 & 0 \\ 0 & 0 & 0 \\ 0 & 0 & 0 \\ 0 & 0 & 0 \\ 0 & 0 & 0 \\ 0 & 0 & 0 & 0 \\ 0 & 0 & 0 & 0 \\ 0 & 0 & 0 & 0 \\ 0 & 0 & 0 & 0 \\ 0 & 0 & 0 & 0 \\ 0 & 0 & 0 & 0 \\ 0 & 0 & 0 & 0 \\ 0 &
```
おす 周め

**∢ ロ ▶ ∢ 伊 ▶** 

重

つへへ

Types de données [Exemples de structures classiques](#page-32-0) [Enregistrements](#page-1-0) Types énumérés Réunion de types disjoints

```
# type personne = { nom : string ; prenom : string
                                                            ; mutable age : int};;
 # let p = { nom = " Rotich "; prenom = " Juliana";
                                                                                  age = 43;
 val p : personne = {non = "Rotation"; prenom =
\begin{bmatrix} 1 & 0 & 0 \\ 0 & 0 & 0 \\ 0 & 0 & 0 \\ 0 & 0 & 0 \\ 0 & 0 & 0 \\ 0 & 0 & 0 \\ 0 & 0 & 0 \\ 0 & 0 & 0 \\ 0 & 0 & 0 \\ 0 & 0 & 0 \\ 0 & 0 & 0 \\ 0 & 0 & 0 \\ 0 & 0 & 0 \\ 0 & 0 & 0 \\ 0 & 0 & 0 & 0 \\ 0 & 0 & 0 & 0 \\ 0 & 0 & 0 & 0 \\ 0 & 0 & 0 & 0 \\ 0 & 0 & 0 & 0 \\ 0 & 0 & 0 & 0 \\ 0 & 0 & 0 & 0 \\ 0 &
```

```
p. age <- 53;;
   unit = ()# p ;;
   personne = {nom = "Rotation"; prenom ="Juliana"; age = 53}
```
**≮ロ ▶ ⊀ 御 ▶ ⊀ 君 ▶ ⊀ 君 ▶** 

重

Enregistrements polymorphes :

• Déclaration d'une référence :

 ${type$  'a myref = {mutable valeur : 'a};;

イロト イ団 トメ ミトメ ミトー

重

Enregistrements polymorphes :

 $\bullet$  Déclaration d'une référence :

 ${type$  'a myref = {mutable valeur : 'a};;

• Accéder au contenu (!x) :

 $let$  contenu  $x = x.valueur;$ ;

**K ロ ▶ K 御 ▶ K 舌** 

医尿蛋白

 $2Q$ 

€

Enregistrements polymorphes :

· Déclaration d'une référence :

 ${type$  'a myref = {mutable valeur : 'a};;

 $\bullet$  Accéder au contenu  $(!x)$  :

 $let$  contenu  $x = x.valueur;$ ;

• Modifier le contenu  $(x := 3)$  :

 $let$  affect  $x a = x.valueur \leftarrow a$ ;

**K ロ ▶ K 御 ▶ K 舌** 

メメ ヨメ

[Enregistrements](#page-1-0) Types énumérés Réunion de types disjoints

• Un exemple :

```
# let x = \{valeur=0\};;
val x : int myref = \{ valueur = 0\}# affect x (contenu x +1);;
- : unit = ()
# x. valeur ;;
   : int = 1
\begin{array}{|c|c|c|c|c|}\hline \cdots & \cdots & \cdots & \cdots \end{array}
```
**≮ロ ▶ ⊀ 御 ▶ ⊀ 君 ▶ ⊀ 君 ▶** 

重

[Enregistrements](#page-1-0) Types énumérés Réunion de types disjoints

• Un exemple :

```
# let x = \{valeur=0\};;
val x : int myref = \{ valueur = 0\}# affect x (contenu x +1);;
  : unit = ()
# x. valeur ;;
  : int = 1
\begin{array}{|c|c|c|c|c|}\hline \cdots & \cdots & \cdots & \cdots \end{array}
```
Un autre :

```
# let y = \{valeur = 2.1};;
val y : float myref = {valeur = 2.1}
# affect y (contenu y + . 0.1);;
   : unit = ()# y. valeur <- y. valeur +. 0.1;;
  : unit = ()
# y. valeur ;;
\left[- \begin{array}{ccc} \cdot & \cdot & \text{float} & = & 2.3000000000000003 \end{array}\right]K ロ ⊁ K 伊 ⊁ K ミ ⊁ K ミ
```
V. Maille [CAML - 7](#page-0-0)

 $\Omega$ 

### <span id="page-16-0"></span>Vocabulaire

· Les variants sont des types énumérés.

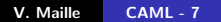

**K ロ ト K 個 ト K 君 ト K 君 ト** …

目

 $299$ 

# Vocabulaire

- Les variants sont des types énumérés.
- $\bullet$  Au début de chacune des sections, séparées par des  $|$ , se trouve un constructeur.

メロメ メ御 メメ ミメメ ミメ

重

#### <span id="page-18-0"></span>Vocabulaire

- Les variants sont des types énumérés.
- $\bullet$  Au début de chacune des sections, séparées par des  $|$ , se trouve un constructeur.
- On peut les nommer comme on veut, tant que leur nom commence par une majuscule.

 $\leftarrow$   $\Box$   $\rightarrow$   $\rightarrow$   $\Box$   $\rightarrow$ 

# type booleen = Vrai | Faux ;;  $\tt type boolean = Vrai | Faux$   $\qquad \qquad$ 

**K ロ ト K 個 ト K 差 ト K 差 ト … 差** 

 $299$ 

```
# type booleen = Vrai | Faux ;;
\tt type boolean = Vrai | Faux
\qquad \qquad
```

```
# let et a = function
    | Vrai -> a
     | Faux -> Faux
;;
✝ ✆
```
K ロ ▶ K @ ▶ K 결 ▶ K 결 ▶ ○ 결

```
# type booleen = Vrai | Faux ;;
\tt type boolean = Vrai | Faux
\qquad \qquad
```

```
# let et a = function
    | Vrai -> a
     | Faux -> Faux
;;
✝ ✆
```
 $val$  et : booleen -> booleen -> booleen =  $\times fun$ 

メロメ メ御 メメ きょく ヨメーヨ

```
# type booleen = Vrai | Faux ;;
\tt type boolean = Vrai | Faux
\qquad \qquad
```

```
# let et a = function
    | Vrai -> a
     | Faux -> Faux
;;
✝ ✆
```
 $val$  et : booleen -> booleen -> booleen =  $\times fun$ 

```
# et Faux Faux;;
           - : booleen = Faux
\overline{a} \overline{b} \overline{c} \overline{d} \overline{d} \overline{d} \overline{d} \overline{d} \overline{d} \overline{d} \overline{d} \overline{d} \overline{d} \overline{d} \overline{d} \overline{d} \overline{d} \overline{d} \overline{d} \overline{d} \overline{d} \overline{d} \overline{d} \overline{d} \overline{
```
**K ロ ▶ K 御 ▶ K 君 ▶ K 君 ▶ ○君** 

# <span id="page-23-0"></span>On cherche à modéliser les cartes d'un paquet de cartes.

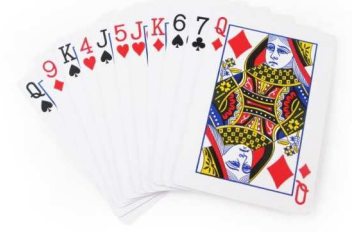

メロトメ部 トメミトメミト

重

 $299$ 

Une première solution :

```
type couleur= Pique | Coeur | Carreau | Trefle ;;
type carte =
    As of couleur
   Roi of couleur
   Dame of couleur
   Valet of couleur
| Petite_carte of int * couleur;;
```
**∢ ロ ▶ ∢ 伊 ▶** 

 $2Q$ 

メ 重 トー

Une première solution :

```
type couleur= Pique | Coeur | Carreau | Trefle ;;
type carte =
    As of couleur
   Roi of couleur
   Dame of couleur
   Valet of couleur
| Petite_carte of int * couleur;;
```

```
# As Coeur ;;
  - : carte = As Coeur
# Petite_carte (7, Pique);;
  : carte = Petite_carte (7, Pique)
# Petite_carte (7, Pique);;
- : carte = Petite_carte (7, Pique)
```
つへへ

Une deuxième solution : à partir des types :

type couleur = Pique | Trefle | Coeur | Carreau ;;  $[ \texttt{type}\texttt{ hauteur} \texttt{ = As} \texttt{Roi} \texttt{[Name} \texttt{Valuet} \texttt{[Val} \texttt{ of int};; \texttt{\_}) ]$ 

On crée le type carte sous forme d'un enregistrement

```
type carte = \{ coul : couleur; haut : hauteur};
 # { coul = Pique ; haut = Val 2};;
\begin{bmatrix} -: \text{carte} = \{\text{coul} = \text{Pique}; \text{ haut} = \text{Val } 2\} \end{bmatrix}
```
つへへ

Autre exemple, créer une fonction somme sur le type nombre :

type nombre = Entier of int | Reel of float;

メロメ メ御 メメミメメ ミメー

重

Autre exemple, créer une fonction somme sur le type nombre :

type nombre = Entier of int | Reel of float;

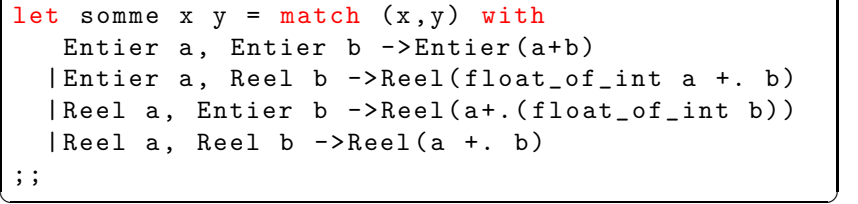

**∢ ロ ≯ ( 伊 )** 

 $2Q$ 

|重き

Autre exemple, créer une fonction somme sur le type nombre :

type nombre = Entier of int | Reel of float;

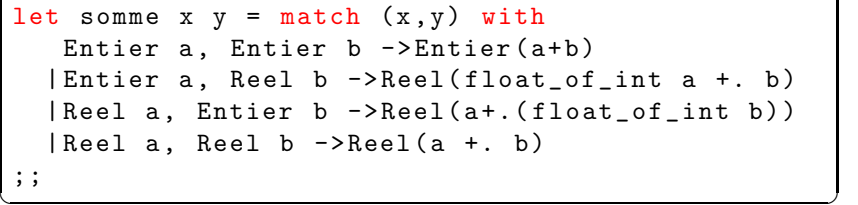

val somme : nombre  $\rightarrow$  nombre  $\rightarrow$  nombre =  $\langle$ fun>

**K ロ ▶ K 倒 ▶ K** 

 $2Q$ 

→ 重→

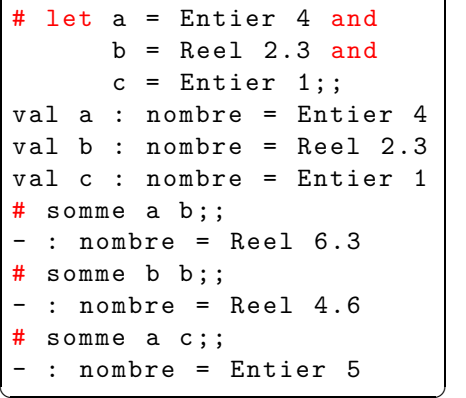

K ロ ▶ K 御 ▶ K 결 ▶ K 결 ▶ ○ 결

 $299$ 

[Enregistrements](#page-1-0) Types énumérés Réunion de types disjoints

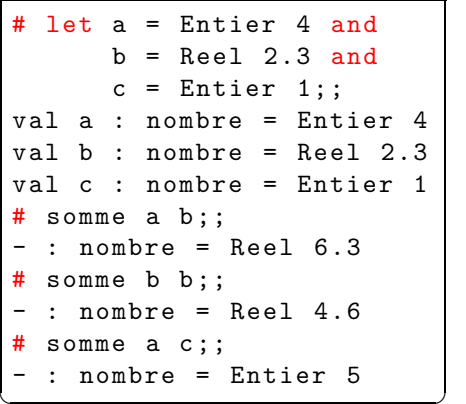

C'est d'ailleurs le même fonctionnement en Python, sauf que ces changements de type ont déjà été programmés.

> $\gg$  a = 4  $>> b = 2.3$  $\gg$   $\ge$   $\le$  = 1  $\gg$  a + b  $6.3$  $\rightarrow$  > b + b 4.6  $\rightarrow$  > a + c 5  $>> 2.3 + 1.7$  $4.0$

メロト メタト メミト メミト

重

<span id="page-32-0"></span>· Une structure de données est une collection d'objets qui ont des propriétés identiques indépendantes de toute représentation informatique.

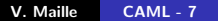

メロメ メ御 メメ ミメメ ミメ

重

- Une structure de données est une collection d'objets qui ont des propriétés identiques indépendantes de toute représentation informatique.
- L'ensemble des fonctions de manipulation associées est appelé la signature de la structure de données.

4 0 F

<span id="page-34-0"></span>Une pile (stack) est une liste ne permettant des insertions ou des suppressions qu'à une seule extrémité, appelée sommet(top) de la pile :

 $\mathbb{R}^n \times \mathbb{R}^n \to \mathbb{R}^n$ 

**K ロ ▶ K 倒 ▶ K ミ** 

重

Une **pile** (stack) est une liste ne permettant des insertions ou des suppressions qu'à une seule extrémité, appelée sommet(top) de la pile :

**Empiler** (*push*) un objet sur une pile P consiste à insérer cet objet au sommet de P.

4 日下

<span id="page-36-0"></span>Une **pile** (stack) est une liste ne permettant des insertions ou des suppressions qu'à une seule extrémité, appelée sommet(top) de la pile :

- **Empiler** (*push*) un objet sur une pile P consiste à insérer cet objet au sommet de P.
- $\bullet$  Dépiler (pop) un objet de P consiste à supprimer de P l'objet placé au sommet. L'objet dépilé est retourné par la fonction de dépilement pour être traité par le programme.

[Piles](#page-34-0) [Files](#page-41-0)

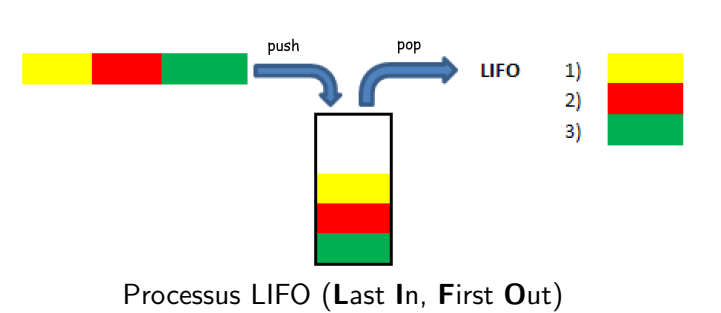

Piles

**K ロ ▶ K 御 ▶ K 舌** 

너 돈 게

 $\sim$ 

È

 $299$ 

[Piles](#page-34-0) **[Files](#page-41-0)** 

Pour la pile, on dispose de la bibliothèque Stack et des fonctions create, push et pop

```
# let p = Stack. create();;
val p : '_weak1 Stack.t = <abstr>
  for i = 1 to 5 do Stack . push i p done ;;
  : unit = ()# p ;;
  : int Stack.t = \langleabstr>
# for i = 1 to 5 doprint_int( Stack . pop p);
       print_string " "
done;;
5 4 3 2 1 - : unit = ()
# p ;;
  : int Stack.t = <sub>abstr</sub></sub>
  Stack.pop p;;
Exception: Stdlib. Stack. Empty.
```
重

つくへ

つく ミト

On dispose aussi de Stack.is empty : 'a t -> bool qui renvoie true si la pile donnée est vide et false sinon.

**K ロ ▶ K 倒 ▶ K ミ** 

 $\triangleright$  ,  $\triangleleft$  ,  $\Xi$  ,  $\triangleright$ 

重

- On dispose aussi de Stack.is empty : 'a t -> bool qui renvoie true si la pile donnée est vide et false sinon.
- **Et d'une autre pour connaitre le nombre d'éléments dans la** pile : Stack.length : 'a t  $\rightarrow$  int renvoie le nombre d'éléments de la pile donnée. La complexité de cette fonction est en  $O(1)$ .

<span id="page-41-0"></span>Pour une file, c'est le principe FIFO qui est implémenté. Une file possède une tête et une queue :

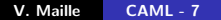

**K ロ ▶ K 御 ▶ K 舌** 

 $\mathbb{R}^n \times \mathbb{R}^n \to \mathbb{R}^n$ 

重

Pour une file, c'est le principe FIFO qui est implémenté. Une file possède une tête et une queue :

**• Enfiler** (add ou push) un objet sur une file  $F$  consiste à insérer cet objet en queue de  $F$ .

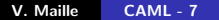

4 0 F

<span id="page-43-0"></span>Pour une file, c'est le principe FIFO qui est implémenté. Une file possède une tête et une queue :

- **Enfiler** (add ou push) un objet sur une file  $F$  consiste à insérer cet objet en queue de  $F$ .
- **Défiler** (take ou pop) un objet de  $F$  consiste à récupérer et supprimer de  $F$  l'objet placé en tête.

4 0 1 1

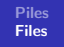

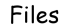

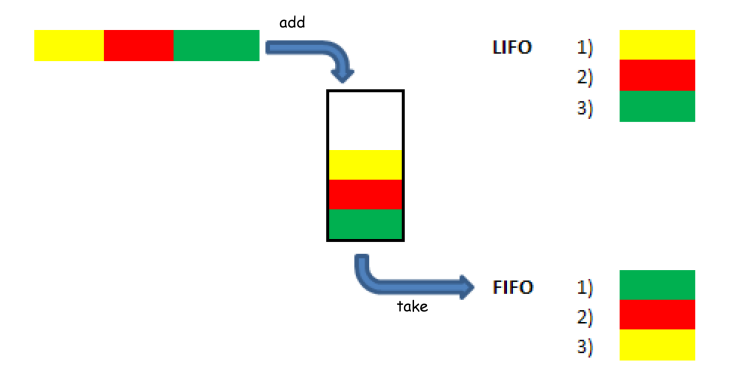

Processus FIFO (First In, First Out)

**K ロ ト K 伊 ト K** 

重

 $\sim$ 

する→

È

 $299$ 

<span id="page-45-0"></span>Pour la file, on dispose du module Queue et des fonctions create, push et pop

```
# let f = Queue. create();;
val f : ' weak2 Queue t = <abstr>
  for i = 1 to 5 do Queue. push i f done;;
  : unit = ()# f ;;
  : int Queue.t = <sub>abstr</sub></sub>
# for i = 1 to 5 doprint_int( Queue . pop f);
       print_string " "
done;;
1 2 3 4 5 - : unit = ()
# f ;;
  : int Queue.t = <sub>abstr</sub></sub>
  Queue.pop f;;
Exception: Stdlib. Queue. Empty.
```
メミメメ ヨメ

€

つくへ